# ใบสมัครงาน พนักงานจ้างเหมาบริการ

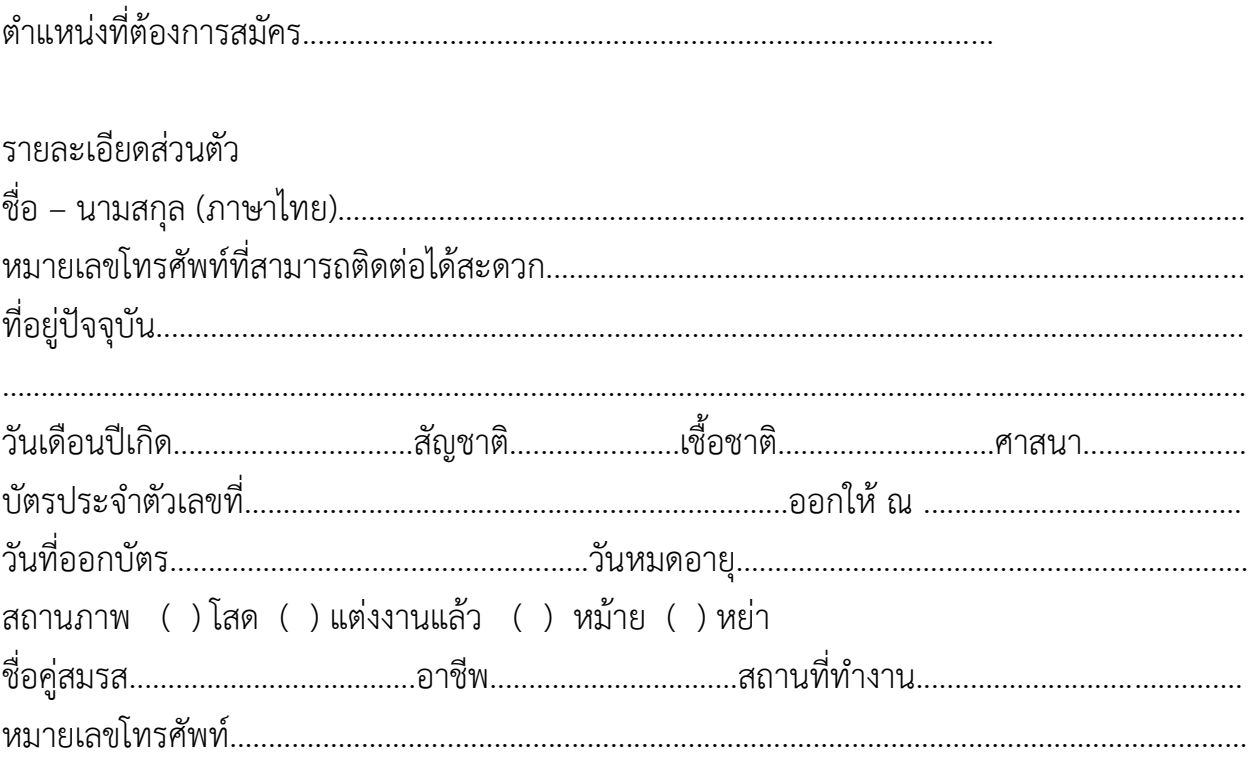

การรับราชการ ( ) ยังไม่ได้เกณฑ์ ( ) เกณฑ์ทหารแล้ว ( ) ได้รับการผ่อนผัน ( ) ได้รับการยกเว้น

### ประวัติการศึกษา

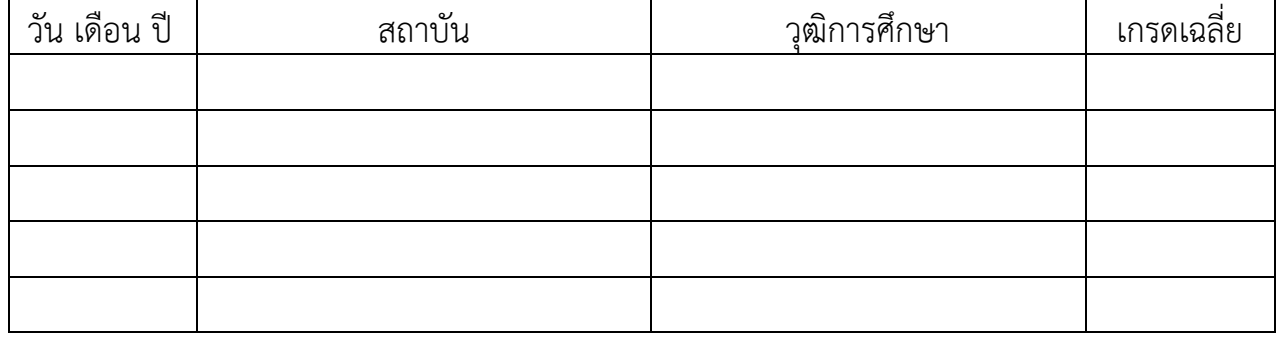

#### ประวัติการทำงาน/การฝึกงาน

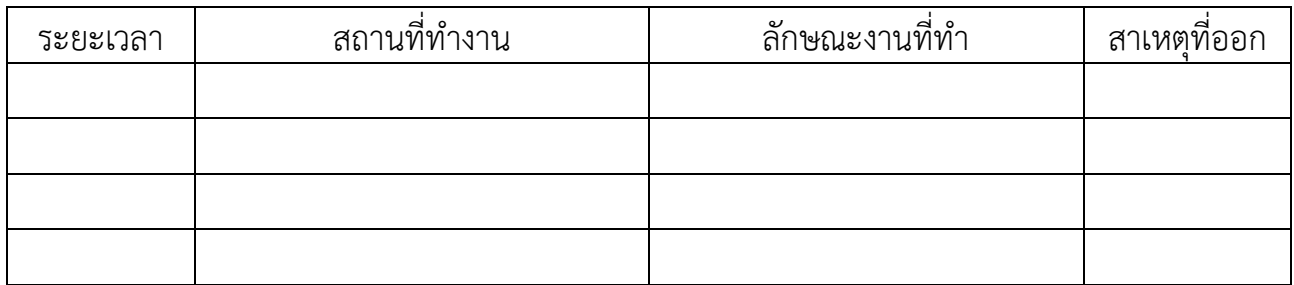

# ความสามารถพิเศษ (เกี่ยวกับตำแหน่งงาน)

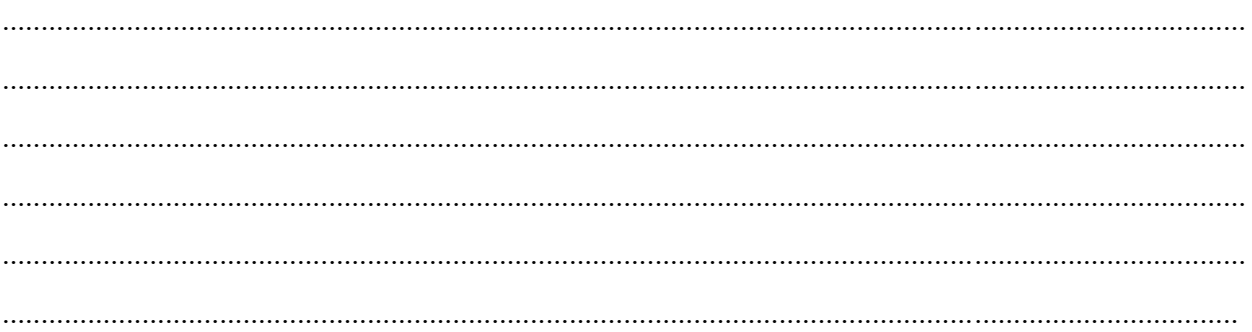

## ผลงานที่สำคัญพร้อมไฟล์แนบ

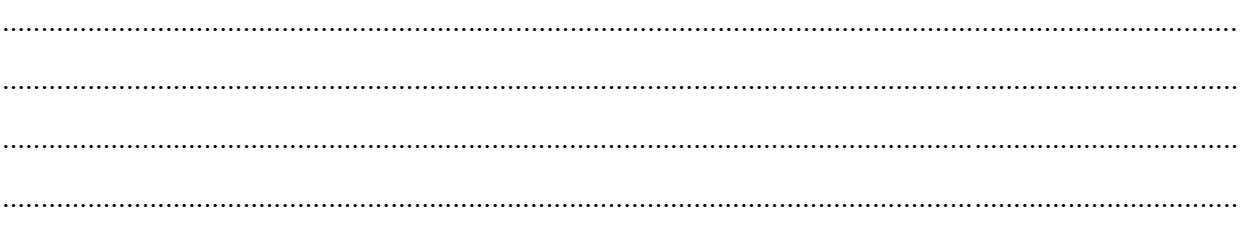

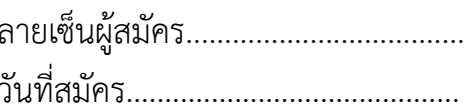

ส่วนพัฒนาอุทยานแห่งชาติ สำนักอุทยานแห่งชาติ กรมอุทยานแห่งชาติ สัตว์ป่า และพันธุ์พืช สอบถามข้อมูลเพิ่มเติมได้ที่ ๐๒-๕๖๑-๐๗๗๗ ต่อ ๑๗๕๐ ในเวลาราชการ ส่งใบสมัครพร้อมเอกสารแนบผ่านทางไปรษณีย์อิเล็กทรอนิกส์ npdevelope@gmail.com